# 

# **SKF Enlight Centre** Training Overview

Presented to: Name/s Presented by: Name of presenter 13 November 2018

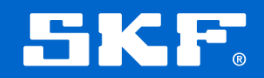

### **Overview**

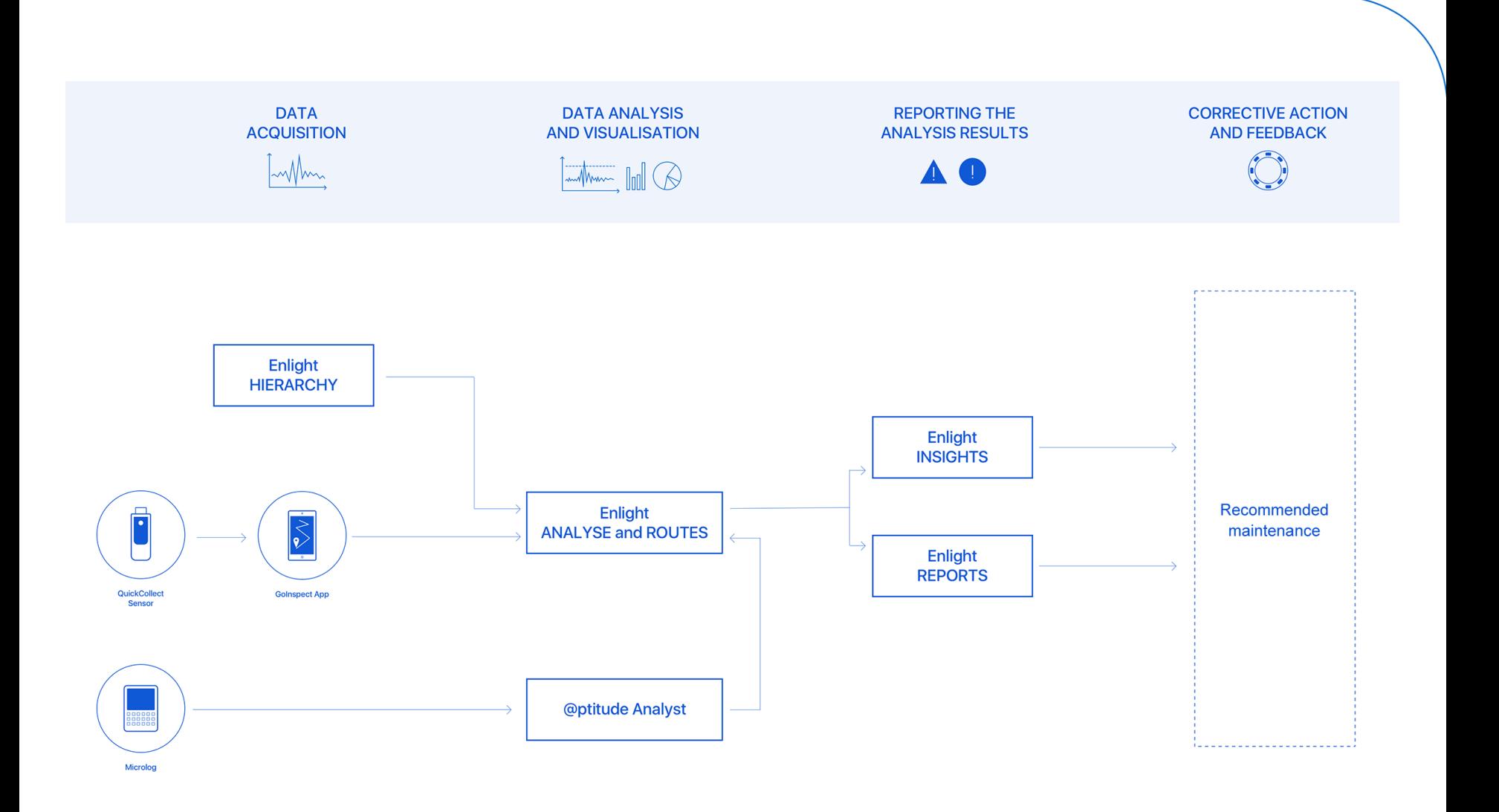

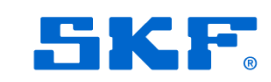

## **Roles**

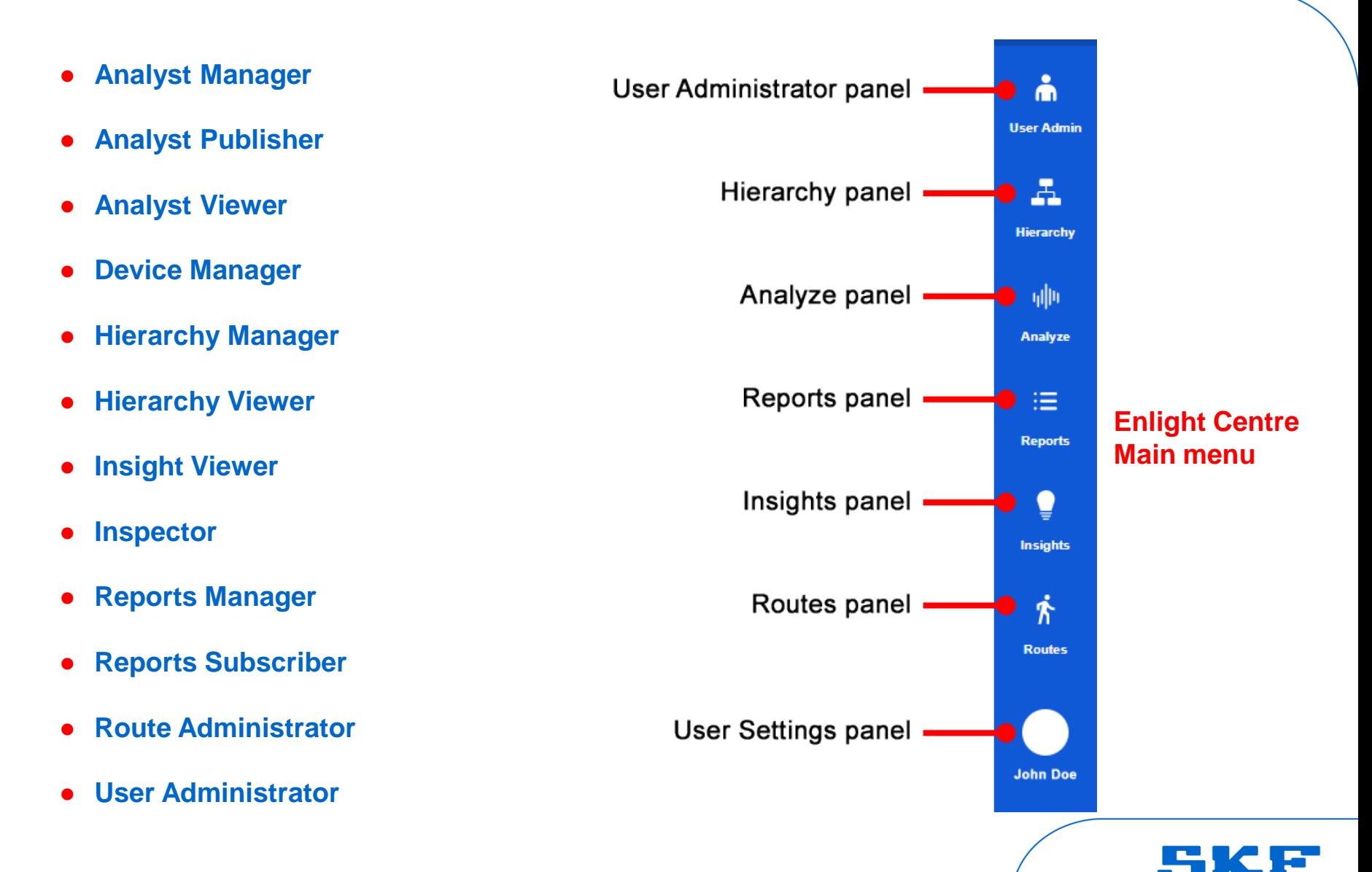

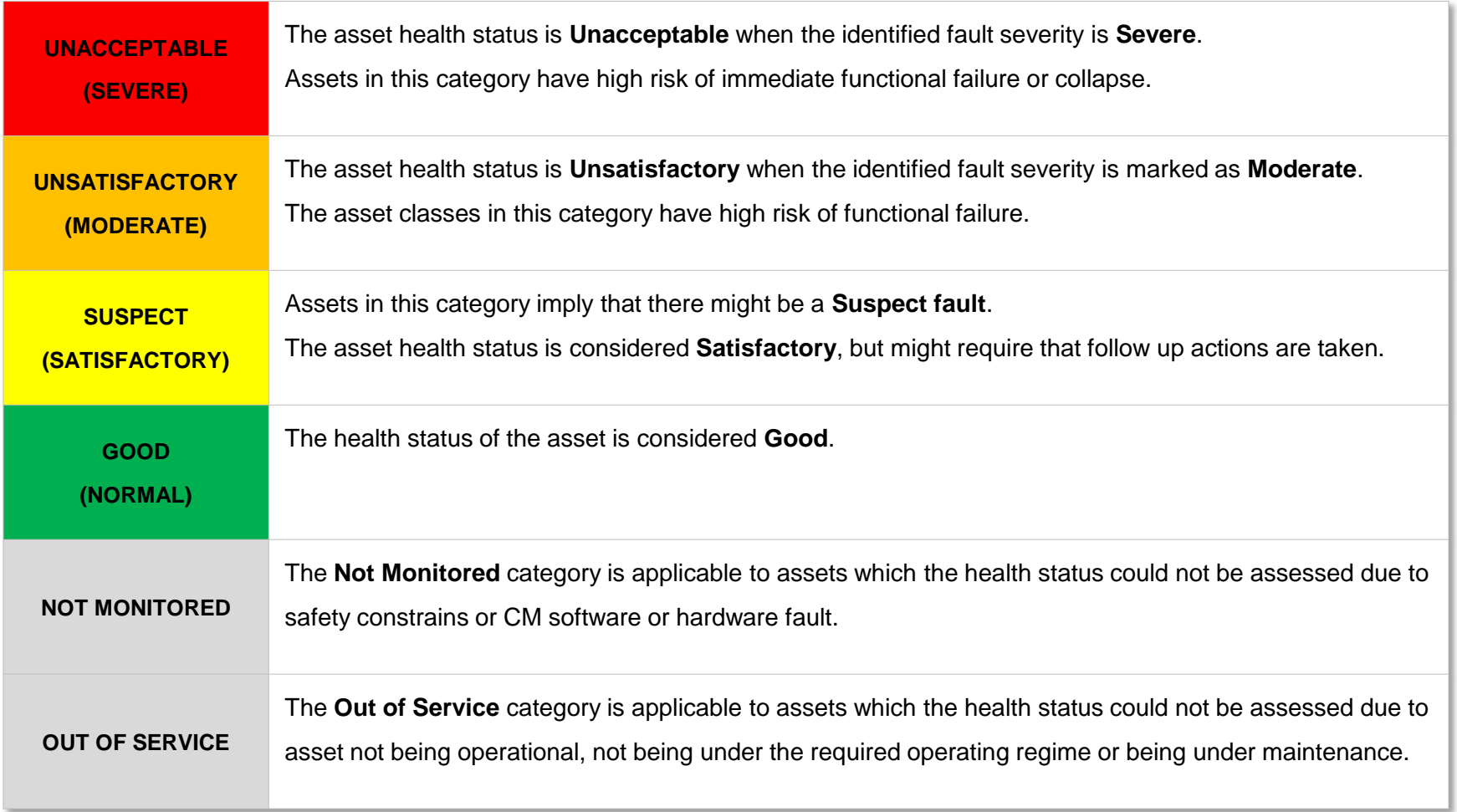

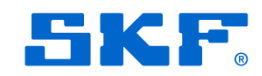

### **Access to Enlight Centre**

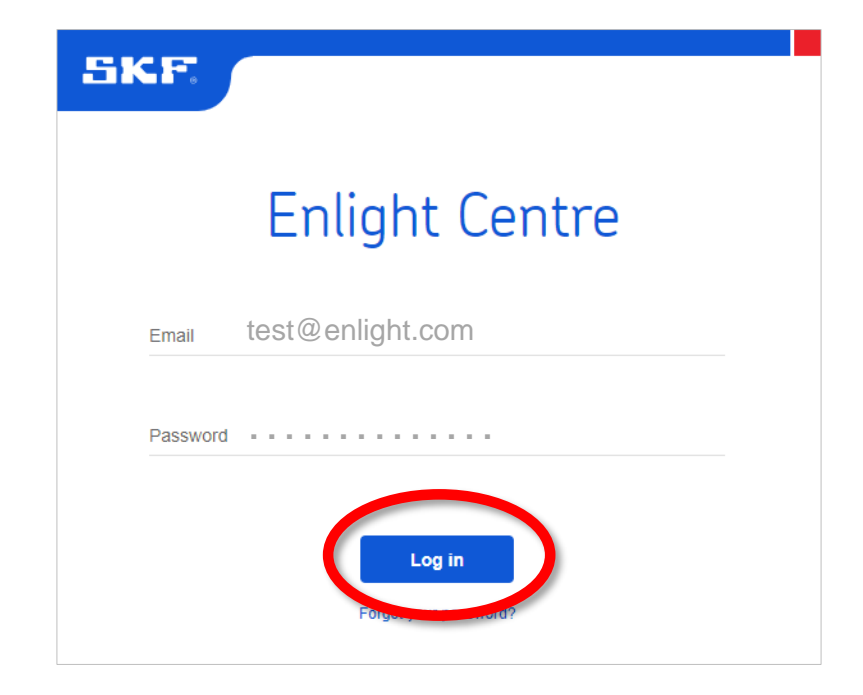

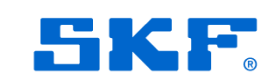

## **User settings**

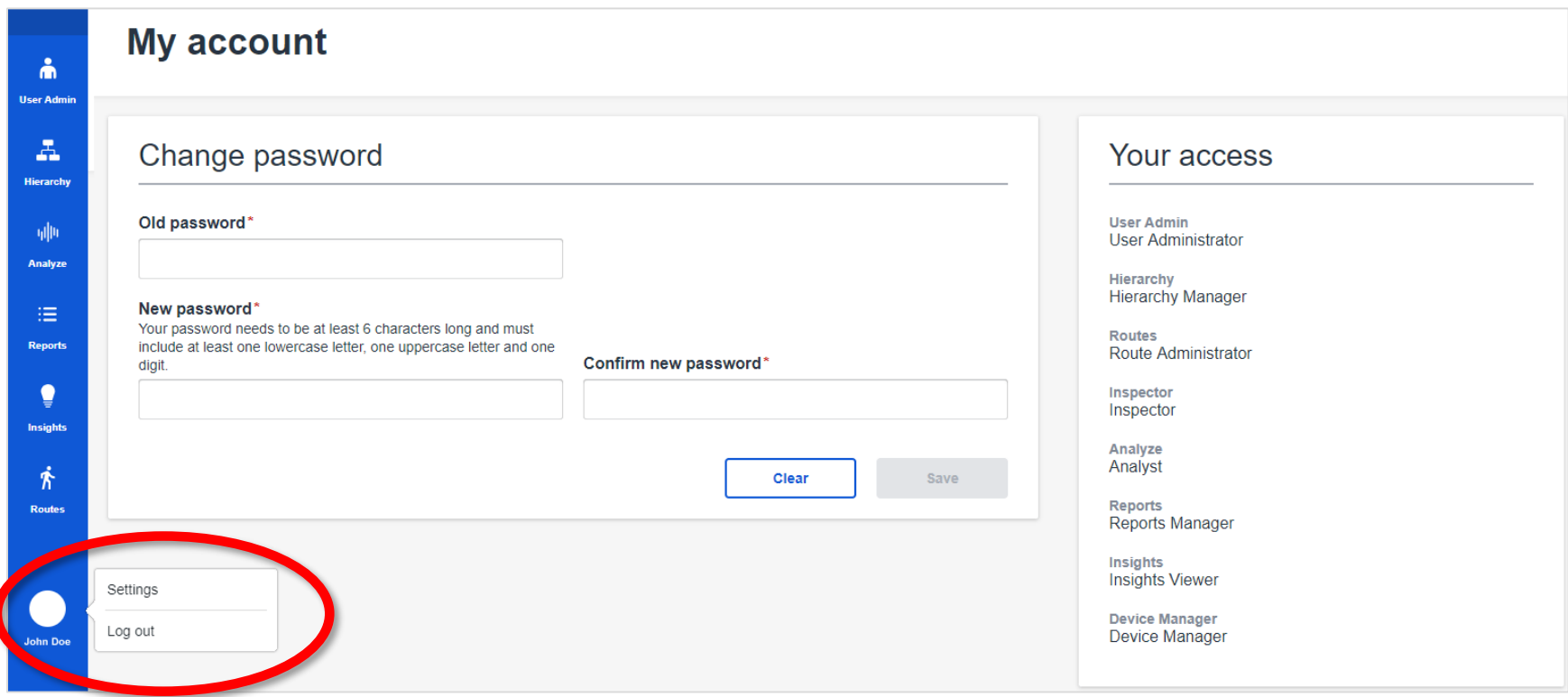

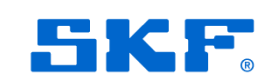

### **User administration**

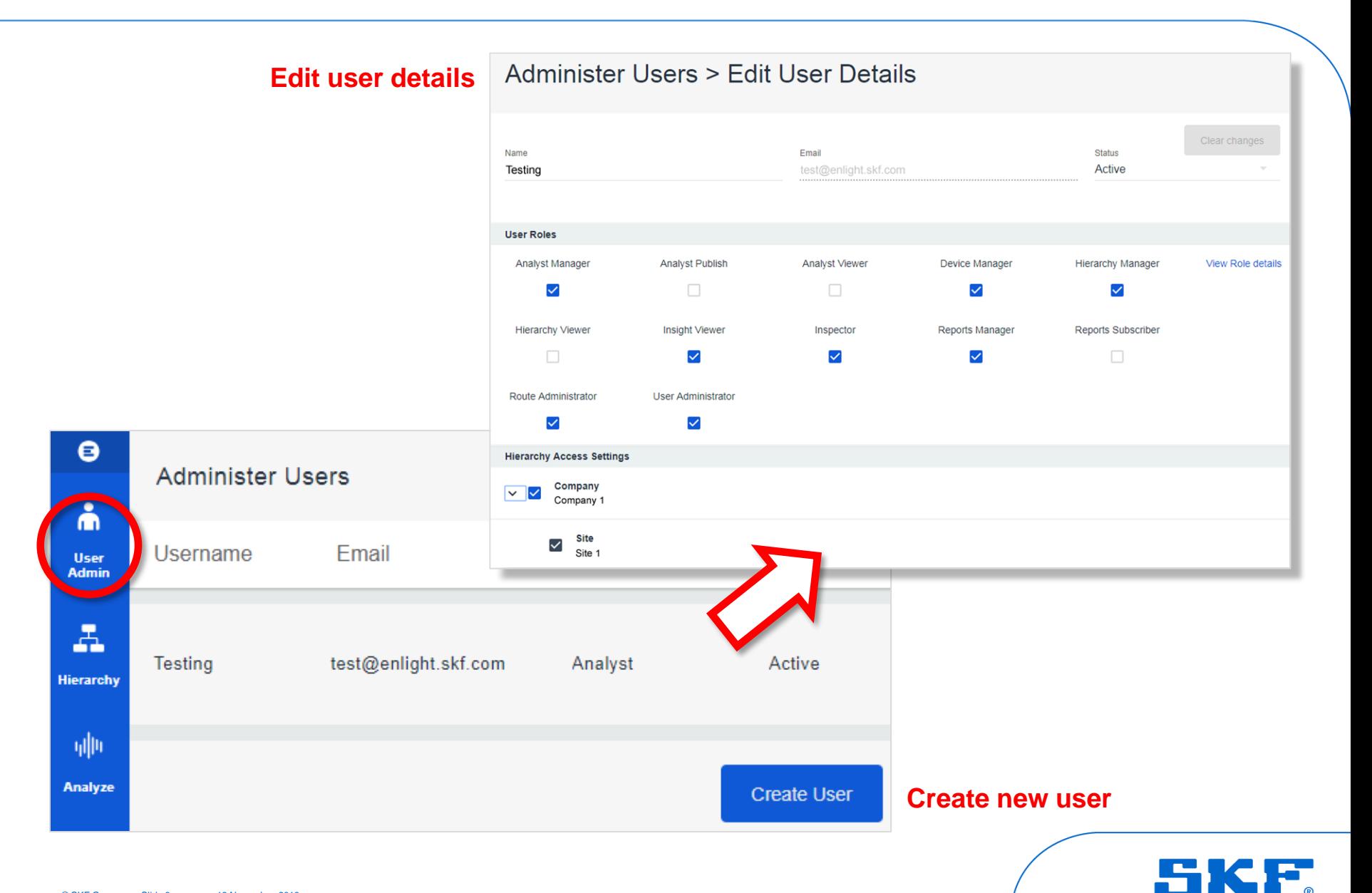

# **Hierarchy**

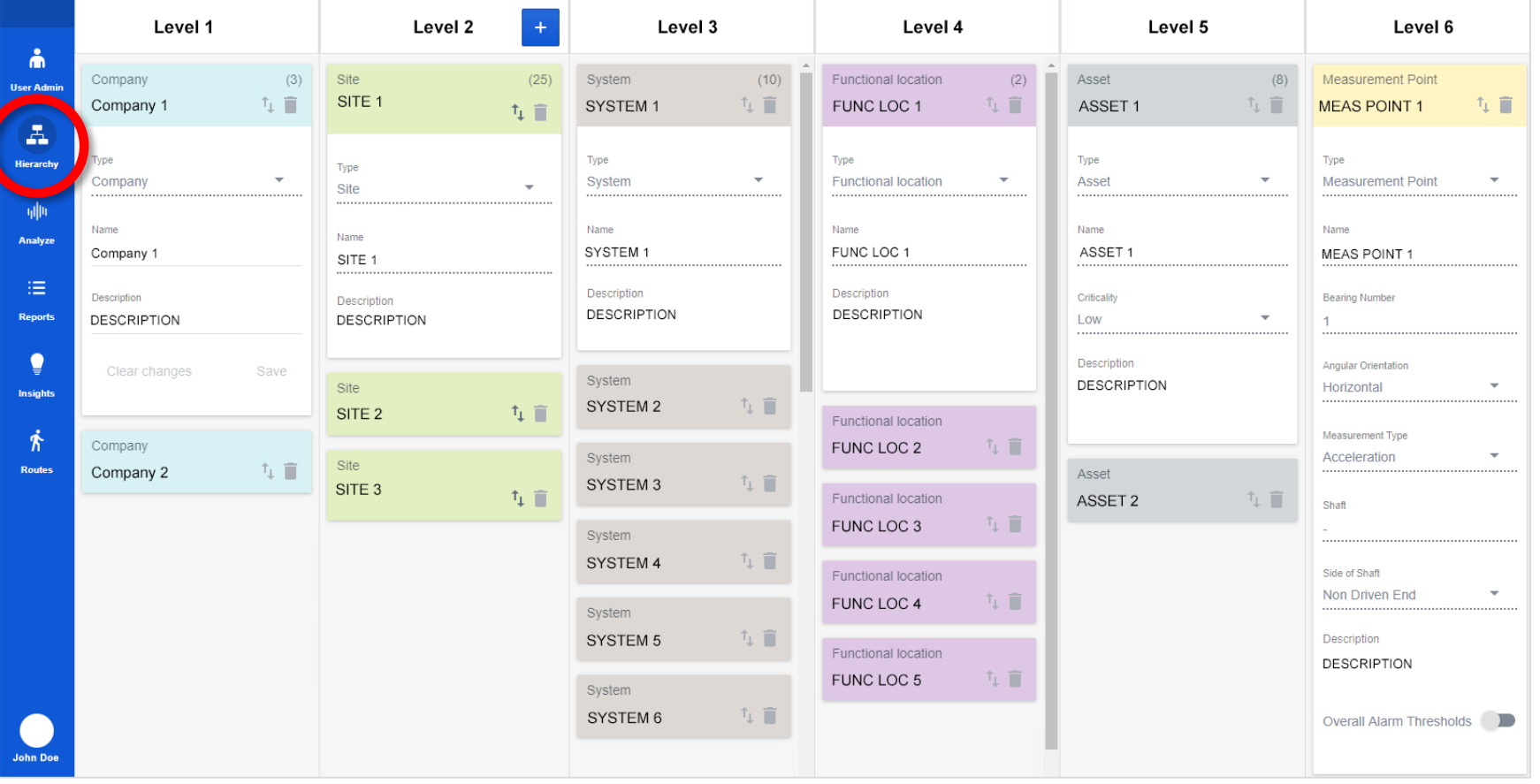

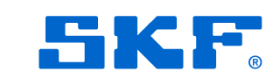

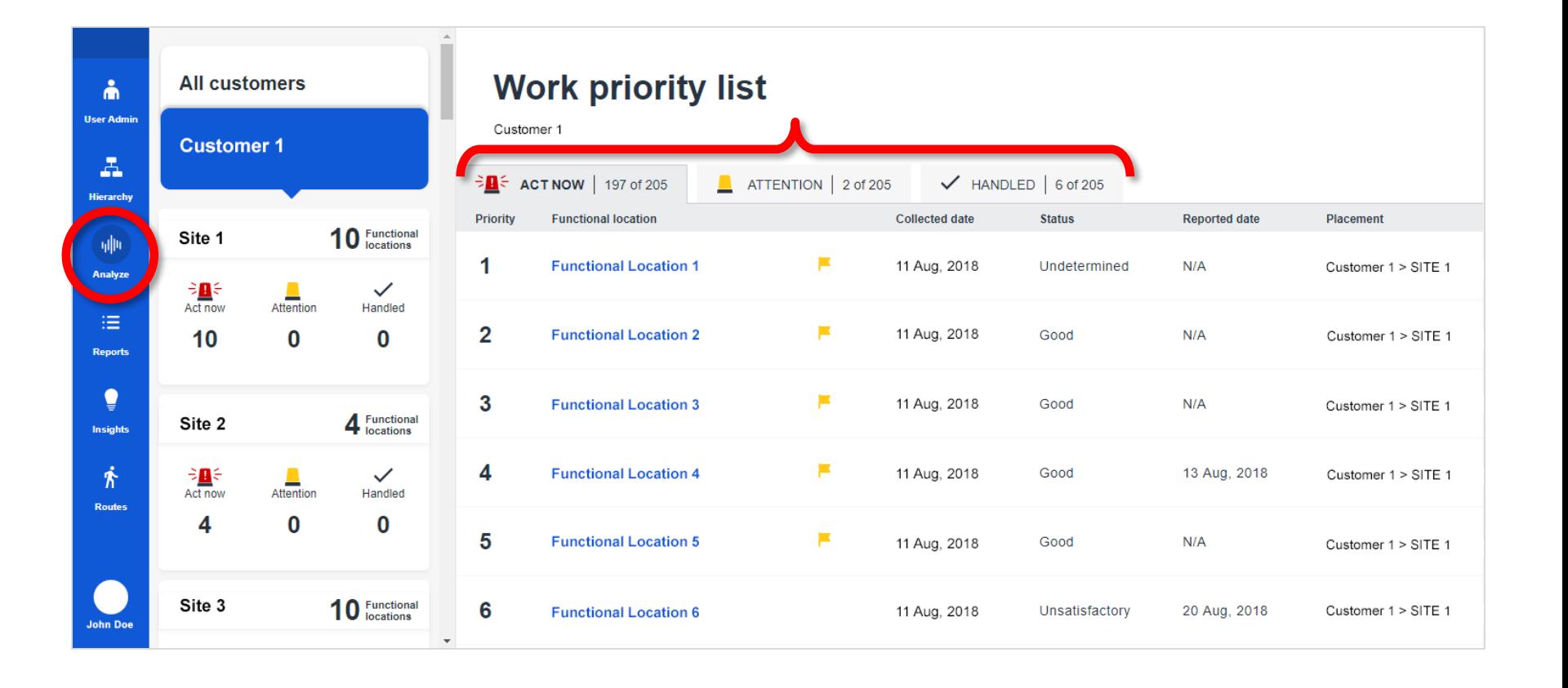

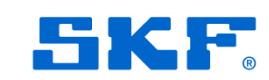

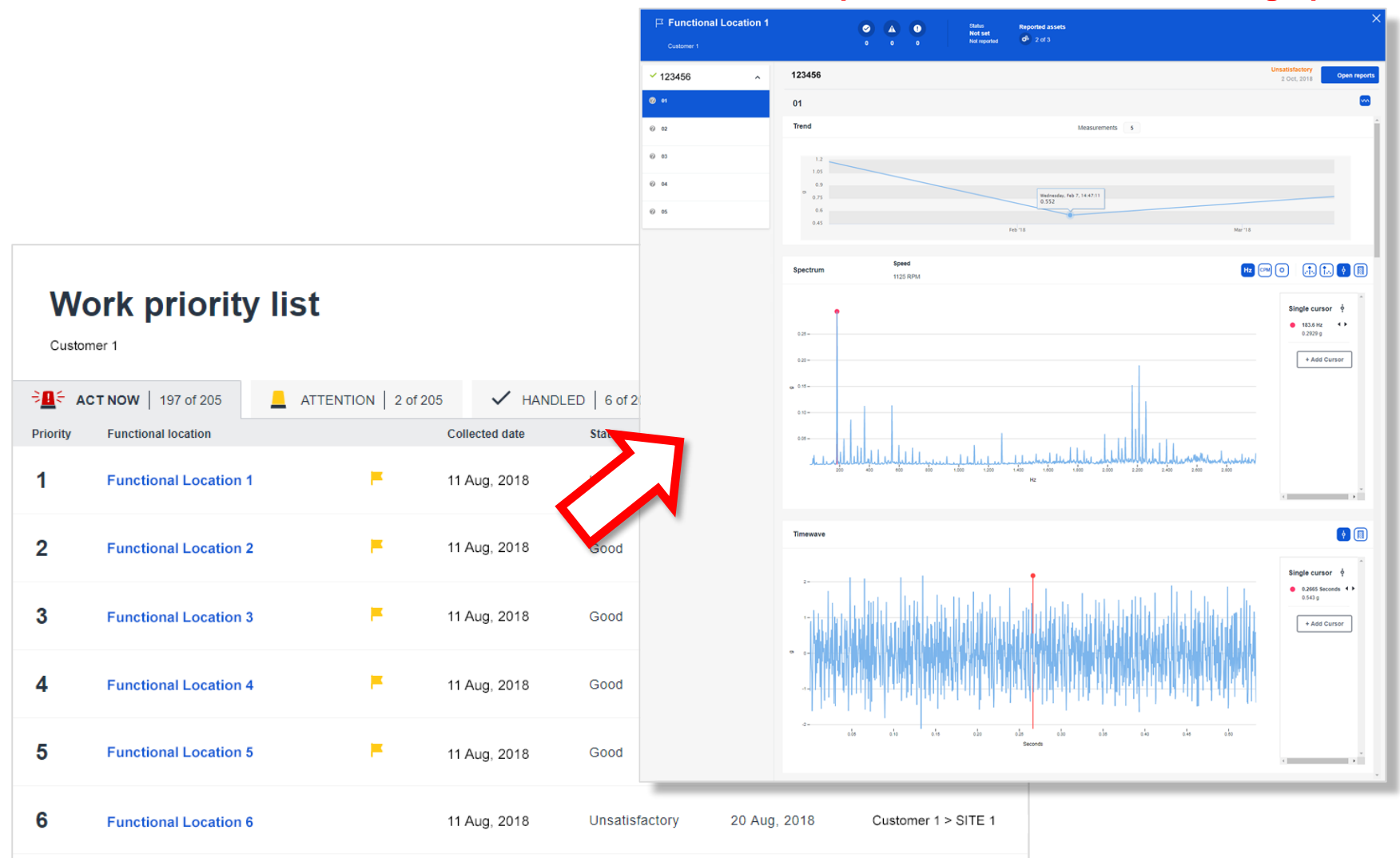

### **Asset workspace with detailed trends and graphs**

SKF

**Select Company and Plants and Areas** 

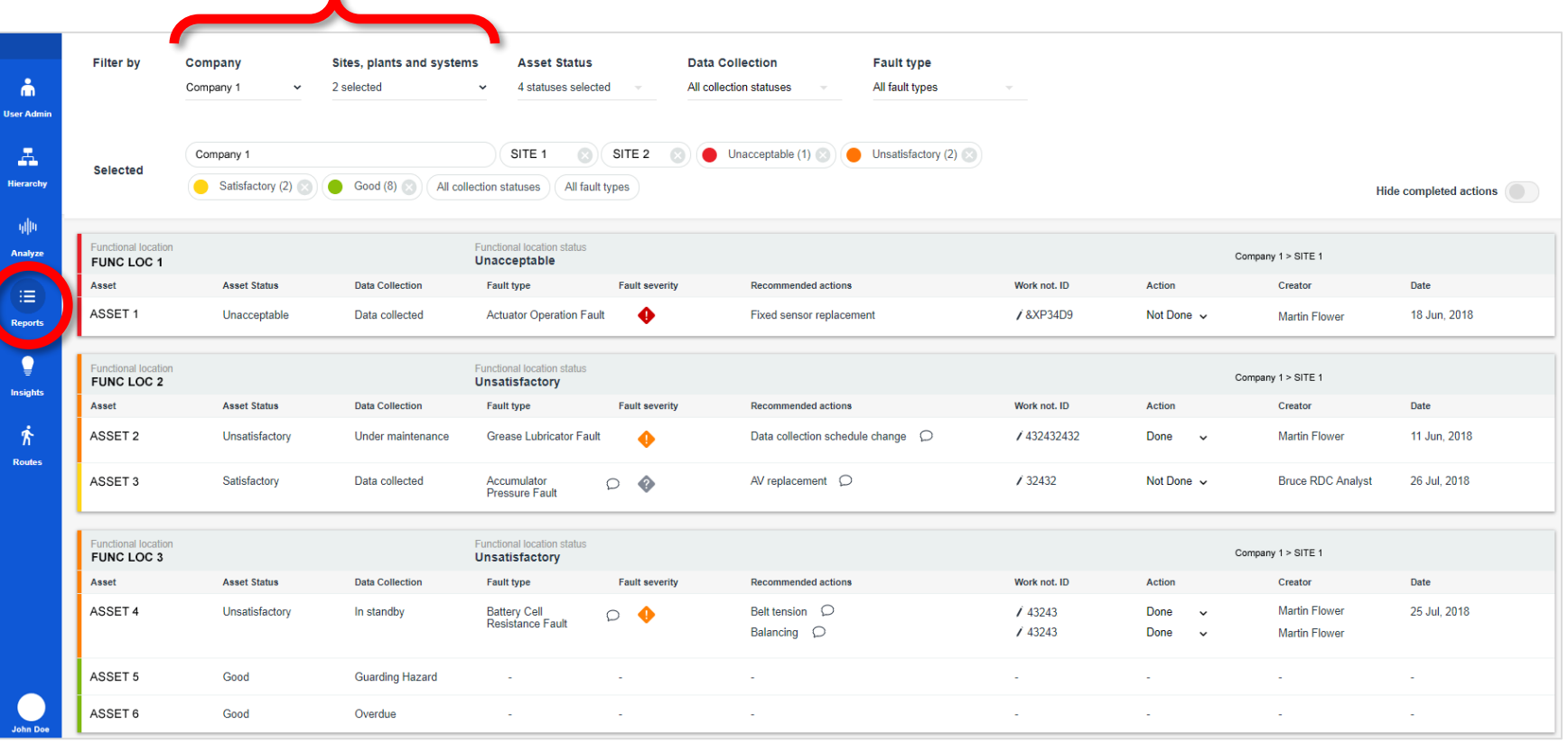

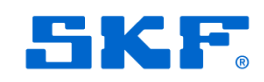

### **The status reports can be filtered by Asset Status, Data Collection, Fault Type and Time Period.**

 $\blacksquare$ 

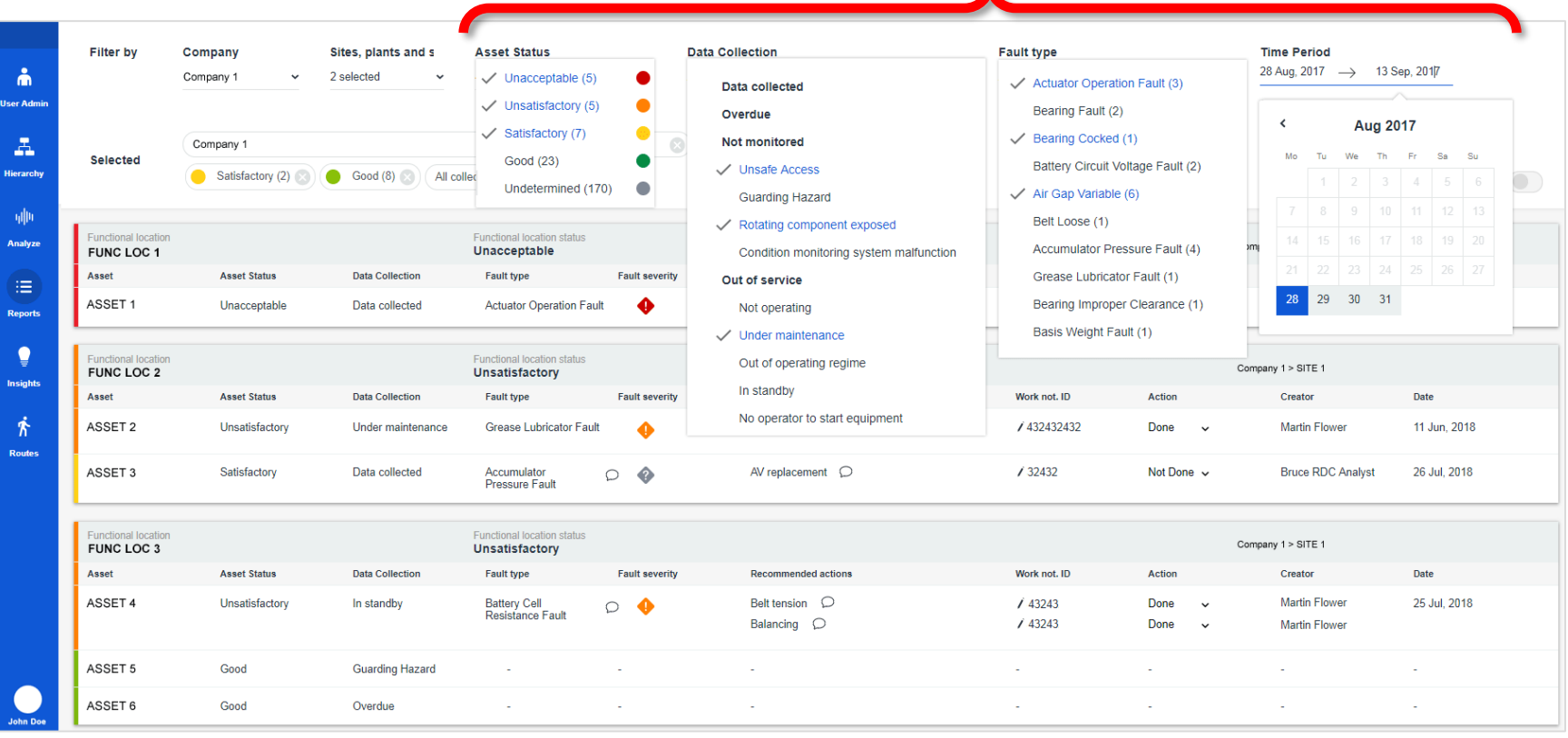

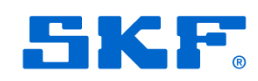

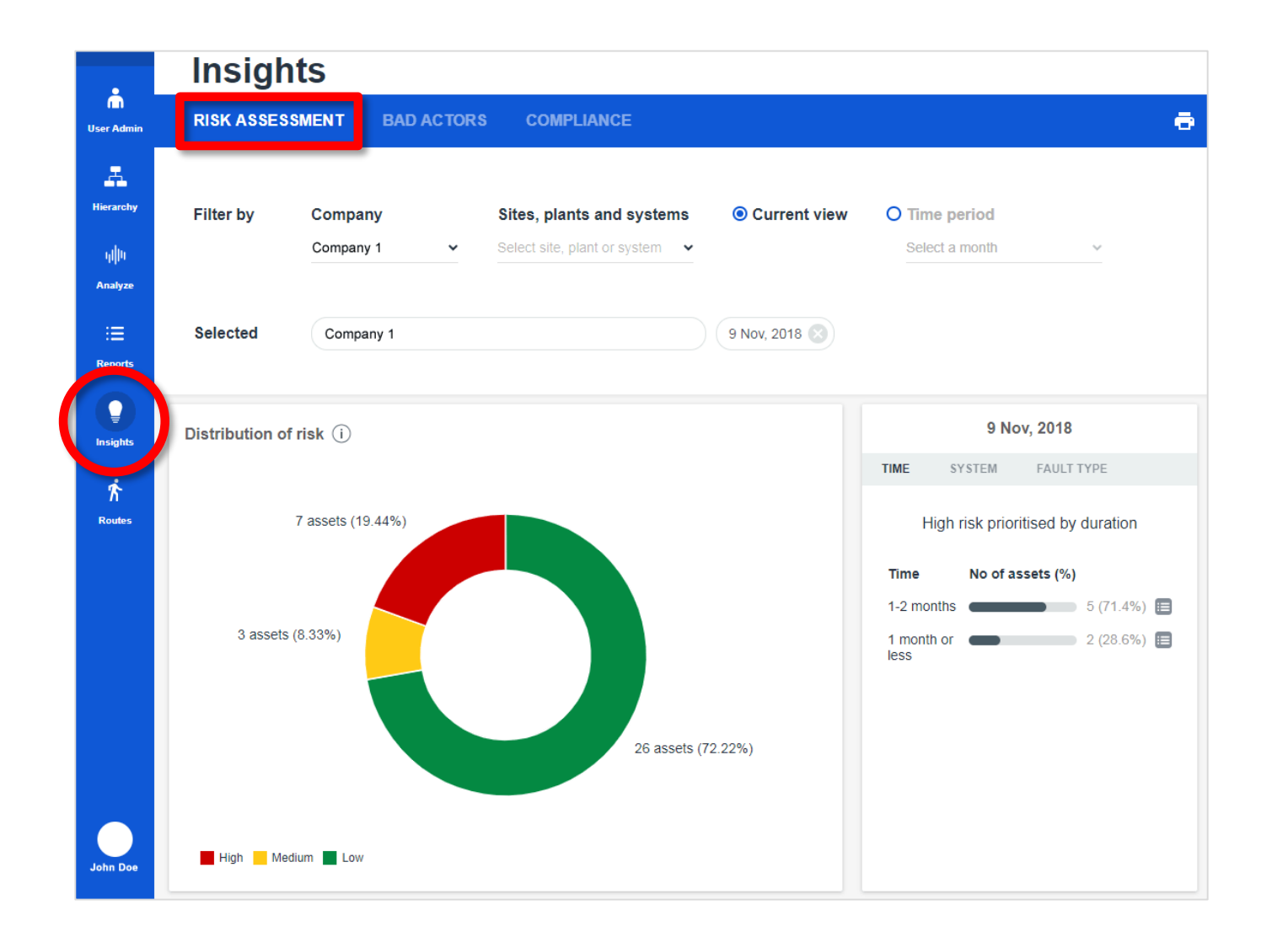

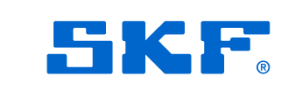

### **Insights Bad actors**

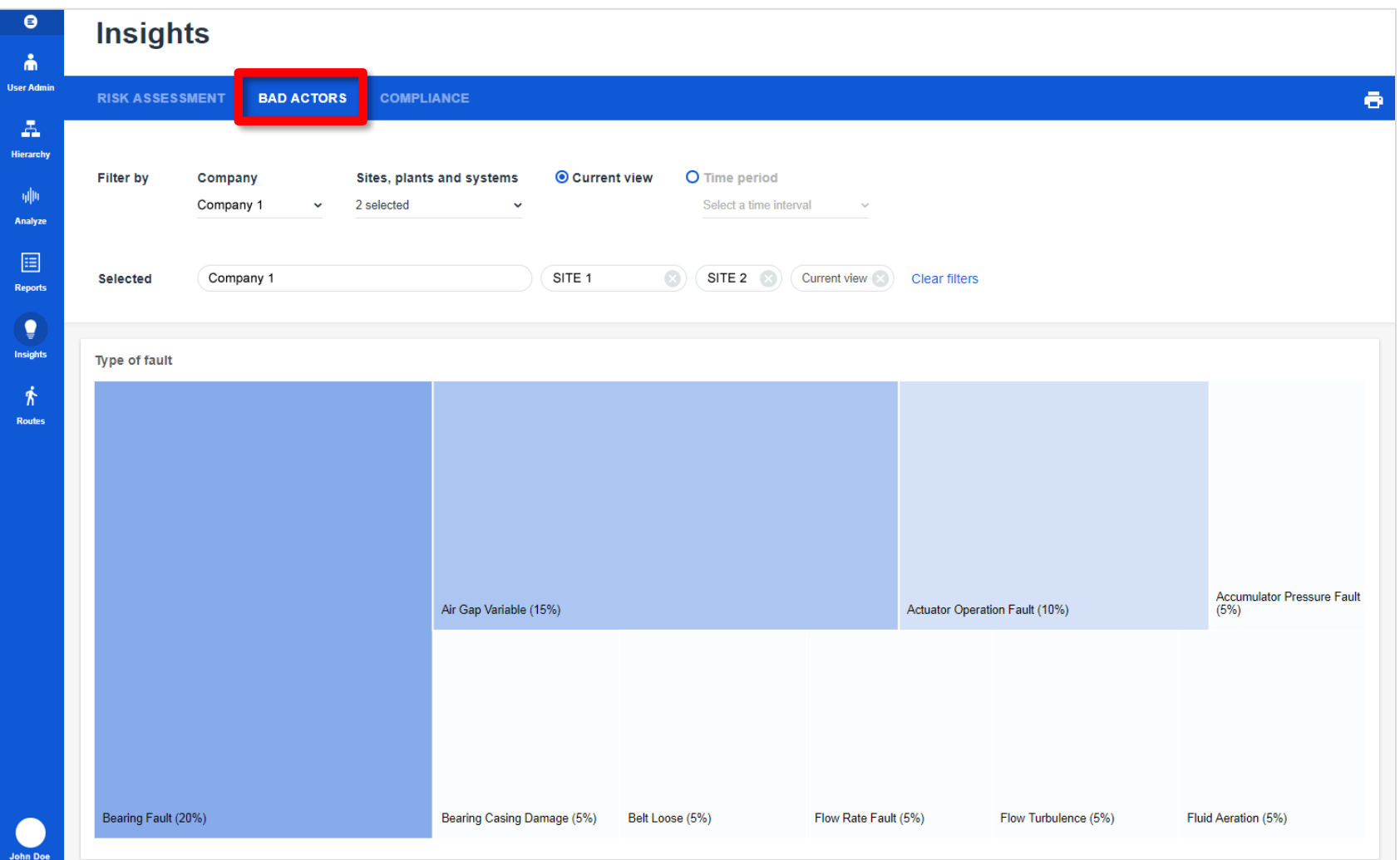

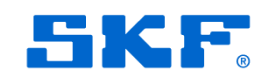

### **Insights Compliance**

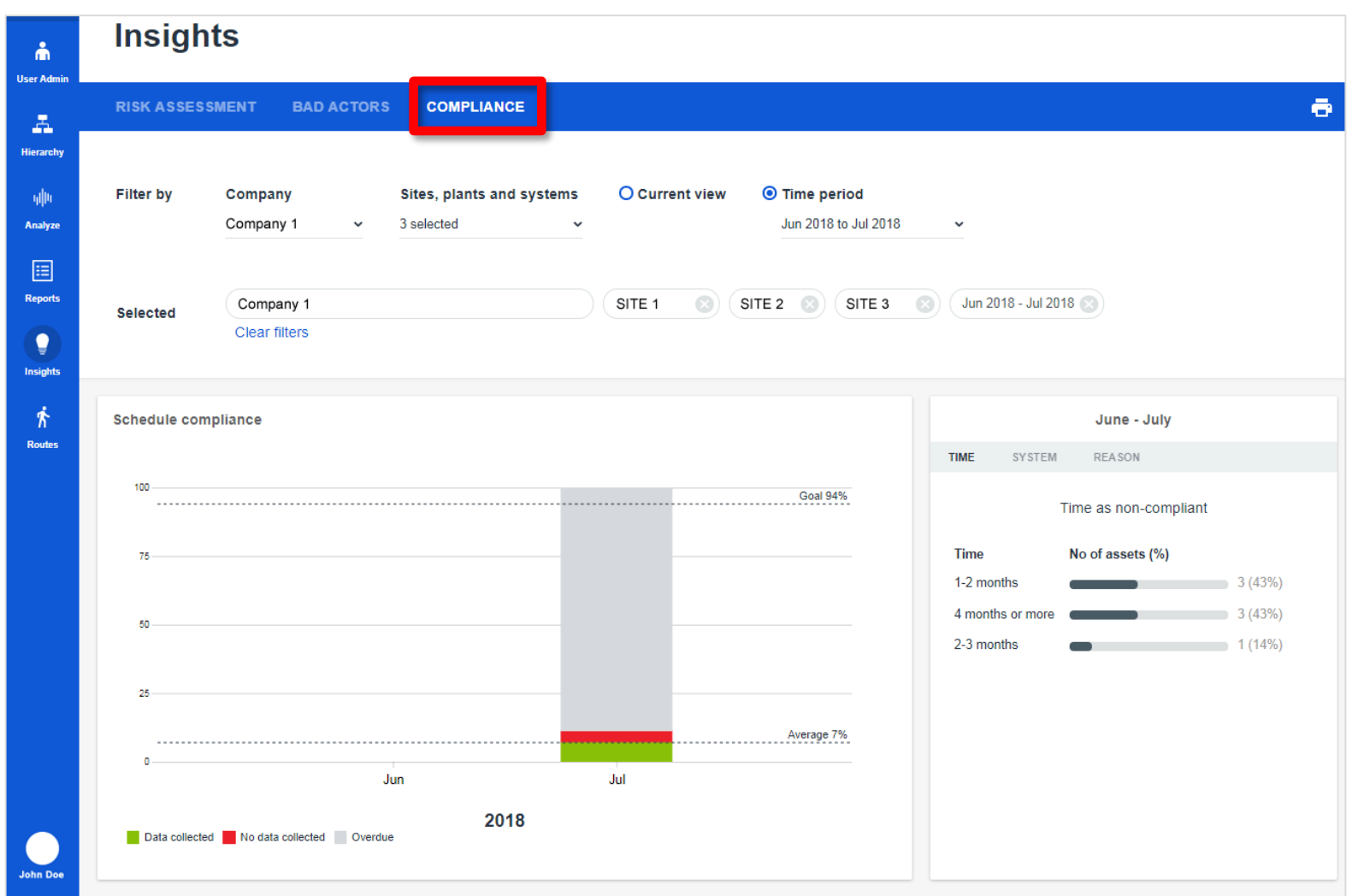

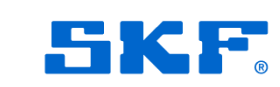

### **Routes**

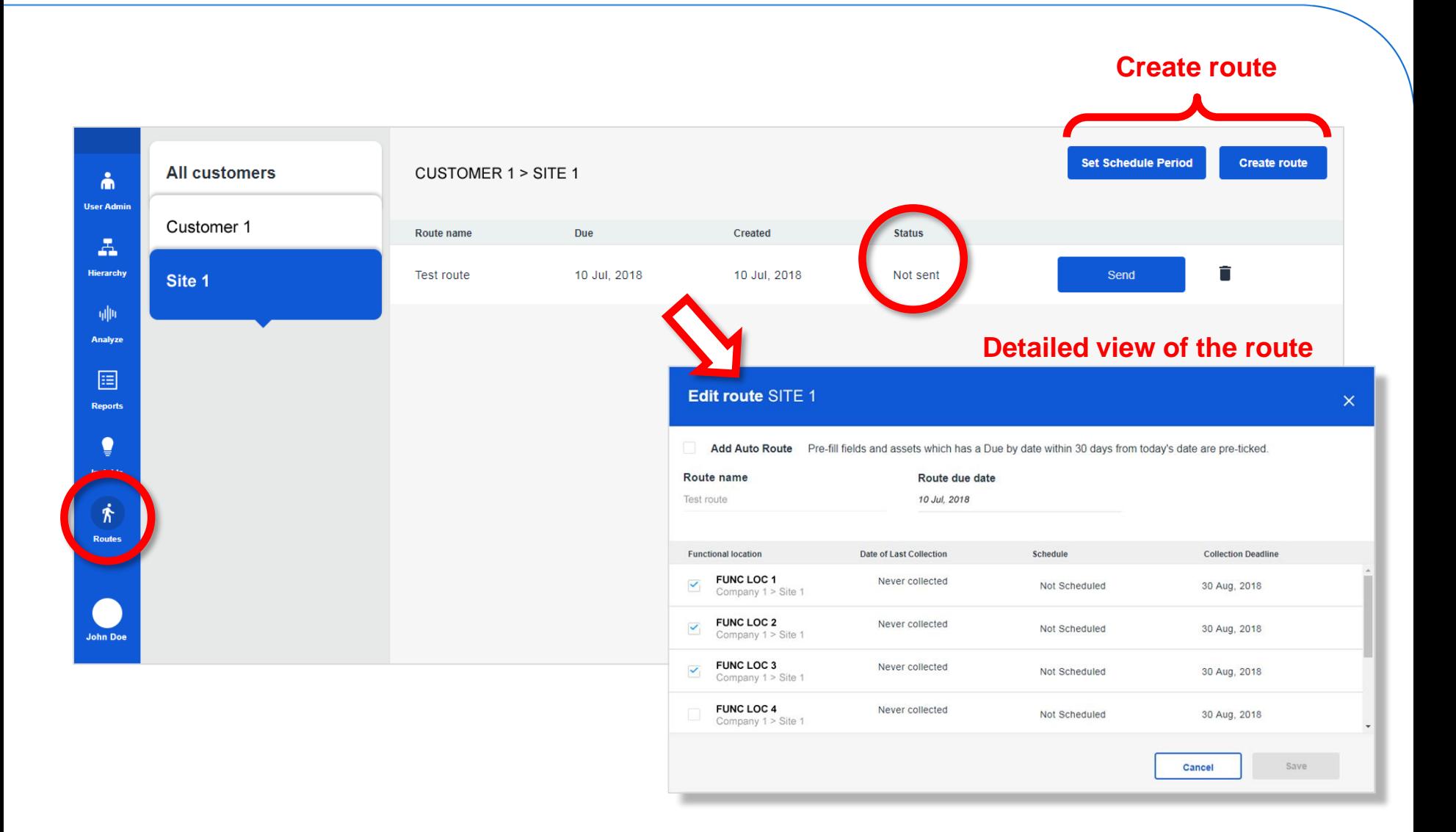

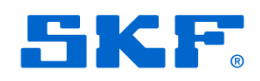

#